#### <span id="page-0-0"></span>Apresentação da Disciplina

#### Paulo Sergio PEREIRA DA SILVA

Escola Politécnica–PTC–USP

Controle Multivariável

4 0 8 1

 $\leftarrow$   $\leftarrow$   $\leftarrow$ -4 B +  $299$ 

- $\bullet$  Introdução da teoria básica de controle multivariável.
- Disciplina Formativa!
- A metodologia é baseada na tríade um tanto construtivista  $\bullet$ 
	-
	-
	-

イタト イラト イラ

- $\bullet$  Introdução da teoria básica de controle multivariável.
- Disciplina Formativa!
- A metodologia é baseada na tríade um tanto construtivista  $\bullet$

AD > 4 B > 4 B

- **·** Introdução da teoria básica de controle multivariável.
- **•** Disciplina Formativa!
- A metodologia é baseada na tríade um tanto construtivista
	- A. DESAFIOS; B. RECEITAS e SIMULACÕES: C. TEORIA.

. . . . . .

- **·** Introdução da teoria básica de controle multivariável.
- **•** Disciplina Formativa!
- A metodologia é baseada na tríade um tanto construtivista
	- A. DESAFIOS;
	- B. RECEITAS e SIMULACOES:
	- C. TEORIA.

-4 B +

- **·** Introdução da teoria básica de controle multivariável.
- **•** Disciplina Formativa!
- A metodologia é baseada na tríade um tanto construtivista
	- A. DESAFIOS;
	- B. RECEITAS e SIMULACÕES;
	- C. TEORIA.

**REA** 

- **·** Introdução da teoria básica de controle multivariável.
- **•** Disciplina Formativa!
- A metodologia é baseada na tríade um tanto construtivista
	- A. DESAFIOS;
	- B. RECEITAS e SIMULACÕES;
	- C. TEORIA.

**REA** 

- Cada tópico importante de um capítulo é iniciado por um DESAFIO que é a motivação do estudo.
- $\bullet$  A solução do DESAFIO é apresentada do ponto de vista descritivo e algorítmico, sem demonstrações (RECEITAS).
- **Simulações no MATLAB são mostradas em sala. (Divisão em** grupos)
- A teoria é apresentada de maneira mais precisa (demonstrações)
- $\bullet$  Os trabalhos serão feitos em sala e são baseados nos DESAFIOS
- $\bullet$  Na maioria das vezes a ordem é essa
- Mas pode não ser assim (questões didáticas)
- **Em uma mesma aula podemos realizar uma atividade da tríade** ou várias delas.

 $\rightarrow$   $\pm$   $\rightarrow$ 

- Cada tópico importante de um capítulo é iniciado por um DESAFIO que é a motivação do estudo.
- $\bullet$  A solução do DESAFIO é apresentada do ponto de vista descritivo e algorítmico, sem demonstrações (RECEITAS).
- $\bullet$  Simulacões no MATLAB são mostradas em sala. (Divisão em grupos)
- A teoria é apresentada de maneira mais precisa (demonstrações)
- Os trabalhos serão feitos em sala e são baseados nos DESAFIOS
- $\bullet$  Na maioria das vezes a ordem é essa
- Mas pode não ser assim (questões didáticas)
- **Em uma mesma aula podemos realizar uma atividade da tríade** ou várias delas.

 $\rightarrow$   $\pm$   $\rightarrow$ 

- Cada tópico importante de um capítulo é iniciado por um DESAFIO que é a motivação do estudo.
- $\bullet$  A solução do DESAFIO é apresentada do ponto de vista descritivo e algorítmico, sem demonstrações (RECEITAS).
- **Simulações no MATLAB são mostradas em sala. (Divisão em** grupos)
- A teoria é apresentada de maneira mais precisa (demonstrações)
- Os trabalhos serão feitos em sala e são baseados nos DESAFIOS
- $\bullet$  Na maioria das vezes a ordem é essa
- Mas pode não ser assim (questões didáticas)
- **Em uma mesma aula podemos realizar uma atividade da tríade** ou várias delas.

- Cada tópico importante de um capítulo é iniciado por um DESAFIO que é a motivação do estudo.
- $\bullet$  A solução do DESAFIO é apresentada do ponto de vista descritivo e algorítmico, sem demonstrações (RECEITAS).
- **Simulações no MATLAB são mostradas em sala. (Divisão em** grupos)
- A teoria é apresentada de maneira mais precisa (demonstrações)
- Os trabalhos serão feitos em sala e são baseados nos DESAFIOS
- $\bullet$  Na maioria das vezes a ordem é essa
- Mas pode não ser assim (questões didáticas)
- **Em uma mesma aula podemos realizar uma atividade da tríade** ou várias delas.

- Cada tópico importante de um capítulo é iniciado por um DESAFIO que é a motivação do estudo.
- $\bullet$  A solução do DESAFIO é apresentada do ponto de vista descritivo e algorítmico, sem demonstrações (RECEITAS).
- **Simulações no MATLAB são mostradas em sala. (Divisão em** grupos)
- A teoria é apresentada de maneira mais precisa (demonstrações)
- $\bullet$  Os trabalhos serão feitos em sala e são baseados nos DESAFIOS
- $\bullet$  Na maioria das vezes a ordem é essa
- Mas pode não ser assim (questões didáticas)
- **Em uma mesma aula podemos realizar uma atividade da tríade** ou várias delas.

- Cada tópico importante de um capítulo é iniciado por um DESAFIO que é a motivação do estudo.
- $\bullet$  A solução do DESAFIO é apresentada do ponto de vista descritivo e algorítmico, sem demonstrações (RECEITAS).
- **Simulações no MATLAB são mostradas em sala. (Divisão em** grupos)
- A teoria é apresentada de maneira mais precisa (demonstrações)
- $\bullet$  Os trabalhos serão feitos em sala e são baseados nos DESAFIOS
- $\bullet$  Na maioria das vezes a ordem é essa
- Mas pode não ser assim (questões didáticas)
- **Em uma mesma aula podemos realizar uma atividade da tríade** ou várias delas.

- Cada tópico importante de um capítulo é iniciado por um DESAFIO que é a motivação do estudo.
- $\bullet$  A solução do DESAFIO é apresentada do ponto de vista descritivo e algorítmico, sem demonstrações (RECEITAS).
- **Simulações no MATLAB são mostradas em sala. (Divisão em** grupos)
- A teoria é apresentada de maneira mais precisa (demonstrações)
- $\bullet$  Os trabalhos serão feitos em sala e são baseados nos DESAFIOS
- $\bullet$  Na maioria das vezes a ordem é essa
- $\bullet$  Mas pode não ser assim (questões didáticas)
- **Em uma mesma aula podemos realizar uma atividade da tríade** ou várias delas.

- Cada tópico importante de um capítulo é iniciado por um DESAFIO que é a motivação do estudo.
- $\bullet$  A solução do DESAFIO é apresentada do ponto de vista descritivo e algorítmico, sem demonstrações (RECEITAS).
- **Simulações no MATLAB são mostradas em sala. (Divisão em** grupos)
- A teoria é apresentada de maneira mais precisa (demonstrações)
- $\bullet$  Os trabalhos serão feitos em sala e são baseados nos DESAFIOS
- $\bullet$  Na maioria das vezes a ordem é essa
- Mas pode não ser assim (questões didáticas)
- **.** Em uma mesma aula podemos realizar uma atividade da tríade ou várias delas.

#### • A turma deve ser dividida em grupos de até 4 alunos.

- **Seria ótimo (mas não obrigatório) que pelo menos um aluno do** grupo tenha um Notebook com MATLAB instalado.
- E recomendado que os alunos tragam seus notebooks para ´ participação em aula.
- No dia da apresentação do trabalho em grupo, é preciso que cada grupo tenha um Notebook com MATLAB instalado (se isso não for possível teremos que recorrer ao CPD do LAC)

- A turma deve ser dividida em grupos de até 4 alunos.
- $\bullet$  Seria ótimo (mas não obrigatório) que pelo menos um aluno do grupo tenha um Notebook com MATLAB instalado.
- E recomendado que os alunos tragam seus notebooks para ´ participação em aula.
- No dia da apresentação do trabalho em grupo, é preciso que cada grupo tenha um Notebook com MATLAB instalado (se isso não for possível teremos que recorrer ao CPD do LAC)

- A turma deve ser dividida em grupos de até 4 alunos.
- $\bullet$  Seria ótimo (mas não obrigatório) que pelo menos um aluno do grupo tenha um Notebook com MATLAB instalado.
- E recomendado que os alunos tragam seus notebooks para ´ participação em aula.
- No dia da apresentação do trabalho em grupo, é preciso que cada grupo tenha um Notebook com MATLAB instalado (se isso não for possível teremos que recorrer ao CPD do LAC)

- A turma deve ser dividida em grupos de até 4 alunos.
- $\bullet$  Seria ótimo (mas não obrigatório) que pelo menos um aluno do grupo tenha um Notebook com MATLAB instalado.
- É recomendado que os alunos tragam seus notebooks para participação em aula.
- No dia da apresentação do trabalho em grupo, é preciso que cada grupo tenha um Notebook com MATLAB instalado (se isso não for possível teremos que recorrer ao CPD do LAC)

- 1 C. T. Chen, Linear System Theory and Design (The Oxford Series in Electrical and Computer Engineering) 3rd Edition, 1999. (4th edition)
- 2 João P. Hespanha, Linear Systems Theory. (MATLAB) Princeton University Press, 2009.
- 3 Apostila ( download a partir de www.lac.usp.br/∼paulo )
- 4 T. Kailath, Linear Systems, Prentice Hall, 1980

 $\Omega$ 

→ 唐 ▶

- 1 C. T. Chen, Linear System Theory and Design (The Oxford Series in Electrical and Computer Engineering) 3rd Edition, 1999. (4th edition)
- 2 João P. Hespanha, Linear Systems Theory. (MATLAB) Princeton University Press, 2009.
- 3 Apostila ( download a partir de www.lac.usp.br/∼paulo )
- 4 T. Kailath, Linear Systems, Prentice Hall, 1980

**REA** 

- 1 C. T. Chen, Linear System Theory and Design (The Oxford Series in Electrical and Computer Engineering) 3rd Edition, 1999. (4th edition)
- 2 João P. Hespanha, Linear Systems Theory. (MATLAB) Princeton University Press, 2009.
- 3 Apostila ( download a partir de www.lac.usp.br/∼paulo )
- 4 T. Kailath, Linear Systems, Prentice Hall, 1980

 $\rightarrow$   $\rightarrow$   $\rightarrow$ 

- 1 C. T. Chen, Linear System Theory and Design (The Oxford Series in Electrical and Computer Engineering) 3rd Edition, 1999. (4th edition)
- 2 João P. Hespanha, Linear Systems Theory. (MATLAB) Princeton University Press, 2009.
- 3 Apostila ( download a partir de www.lac.usp.br/∼paulo )
- 4 T. Kailath, Linear Systems, Prentice Hall, 1980

- $\bullet$  Os DESAFIOS e as SIMULAÇÕES apresentadas em aula são motivações para a teoria.
- $\bullet$  A apostila só apresenta a teoria de forma resumida e DIFERENTE DA AULA
- o Em www.lac.usp.br/∼paulo voce poderá baixar os arquivos:
	-
	-
	-
	-
- Nas aulas ficaremos grande parte do tempo nos motivando
- $\bullet$  Motivação para a árdua tarefa de estudar a teoria.
- $\bullet$  O aluno que falta se arrisca a perder esta motivação.
- $\bullet$  O aluno que se atrasa se arrisca a perder a recordação da aula passada.
- **Perde o FIO DA MEADA...**

4 5 8 4 5 8

- $\bullet$  Os DESAFIOS e as SIMULAÇÕES apresentadas em aula são motivações para a teoria.
- $\bullet$  A apostila só apresenta a teoria de forma resumida e DIFERENTE DA AULA
- Em www.lac.usp.br/∼paulo voce podera baixar os arquivos: ´
	-
	-
	-
	-
- Nas aulas ficaremos grande parte do tempo nos motivando
- $\bullet$  Motivação para a árdua tarefa de estudar a teoria.
- $\bullet$  O aluno que falta se arrisca a perder esta motivação.
- $\bullet$  O aluno que se atrasa se arrisca a perder a recordação da aula passada.
- **Perde o FIO DA MEADA...**

4 5 8 4 5 8

- $\bullet$  Os DESAFIOS e as SIMULAÇÕES apresentadas em aula são motivações para a teoria.
- $\bullet$  A apostila só apresenta a teoria de forma resumida e DIFFRENTE DA ALILA
- Em www.lac.usp.br/∼paulo voce podera baixar os arquivos: ´
	- Os "slides" apresentados em aula
	- Os enunciados dos trabalhos
	- **As listas de exercícios**
	- A apostila
- Nas aulas ficaremos grande parte do tempo nos motivando
- **Motivação para a árdua tarefa de estudar a teoria.**
- $\bullet$  O aluno que falta se arrisca a perder esta motivação.
- $\bullet$  O aluno que se atrasa se arrisca a perder a recordação da aula passada.
- **Perde o FIO DA MEADA...**

- $\bullet$  Os DESAFIOS e as SIMULAÇÕES apresentadas em aula são motivações para a teoria.
- $\bullet$  A apostila só apresenta a teoria de forma resumida e DIFFRENTE DA ALILA
- o Em www.lac.usp.br/∼paulo voce poderá baixar os arquivos:
	- Os "slides" apresentados em aula
	- Os enunciados dos trabalhos
	- **As listas de exercícios**
	- A apostila
- Nas aulas ficaremos grande parte do tempo nos motivando
- **Motivação para a árdua tarefa de estudar a teoria.**
- $\bullet$  O aluno que falta se arrisca a perder esta motivação.
- $\bullet$  O aluno que se atrasa se arrisca a perder a recordação da aula passada.
- **Perde o FIO DA MEADA...**

- Os DESAFIOS e as SIMULAÇÕES apresentadas em aula são motivações para a teoria.
- $\bullet$  A apostila só apresenta a teoria de forma resumida e DIFFRENTE DA ALILA
- o Em www.lac.usp.br/∼paulo voce poderá baixar os arquivos:
	- Os "slides" apresentados em aula
	- Os enunciados dos trabalhos
	- **As listas de exercícios**
	- A apostila
- Nas aulas ficaremos grande parte do tempo nos motivando
- **Motivação para a árdua tarefa de estudar a teoria.**
- $\bullet$  O aluno que falta se arrisca a perder esta motivação.
- $\bullet$  O aluno que se atrasa se arrisca a perder a recordação da aula passada.
- **Perde o FIO DA MEADA...**

- Os DESAFIOS e as SIMULAÇÕES apresentadas em aula são motivações para a teoria.
- $\bullet$  A apostila só apresenta a teoria de forma resumida e DIFFRENTE DA ALILA
- o Em www.lac.usp.br/∼paulo voce poderá baixar os arquivos:
	- Os "slides" apresentados em aula
	- Os enunciados dos trabalhos
	- **As listas de exercícios**
	- A apostila
- Nas aulas ficaremos grande parte do tempo nos motivando
- **Motivação para a árdua tarefa de estudar a teoria.**
- $\bullet$  O aluno que falta se arrisca a perder esta motivação.
- $\bullet$  O aluno que se atrasa se arrisca a perder a recordação da aula passada.
- **Perde o FIO DA MEADA...**

- Os DESAFIOS e as SIMULAÇÕES apresentadas em aula são motivações para a teoria.
- $\bullet$  A apostila só apresenta a teoria de forma resumida e DIFFRENTE DA ALILA
- o Em www.lac.usp.br/∼paulo voce poderá baixar os arquivos:
	- Os "slides" apresentados em aula
	- Os enunciados dos trabalhos
	- **As listas de exercícios**
	- A apostila
- Nas aulas ficaremos grande parte do tempo nos motivando
- **Motivação para a árdua tarefa de estudar a teoria.**
- $\bullet$  O aluno que falta se arrisca a perder esta motivação.
- $\bullet$  O aluno que se atrasa se arrisca a perder a recordação da aula passada.
- **Perde o FIO DA MEADA...**

 $\rightarrow$   $\pm$   $\rightarrow$ 

- Os DESAFIOS e as SIMULAÇÕES apresentadas em aula são motivações para a teoria.
- $\bullet$  A apostila só apresenta a teoria de forma resumida e DIFFRENTE DA ALILA
- o Em www.lac.usp.br/∼paulo voce poderá baixar os arquivos:
	- Os "slides" apresentados em aula
	- Os enunciados dos trabalhos
	- **As listas de exercícios**
	- A apostila

#### Nas aulas ficaremos grande parte do tempo nos motivando

- $\bullet$  Motivação para a árdua tarefa de estudar a teoria.
- $\bullet$  O aluno que falta se arrisca a perder esta motivação.
- $\bullet$  O aluno que se atrasa se arrisca a perder a recordação da aula passada.
- **Perde o FIO DA MEADA...**

 $\Omega$ 

 $\rightarrow$   $\pm$   $\rightarrow$ 

- Os DESAFIOS e as SIMULAÇÕES apresentadas em aula são motivações para a teoria.
- $\bullet$  A apostila só apresenta a teoria de forma resumida e DIFFRENTE DA ALILA
- o Em www.lac.usp.br/∼paulo voce poderá baixar os arquivos:
	- Os "slides" apresentados em aula
	- Os enunciados dos trabalhos
	- **As listas de exercícios**
	- A apostila
- Nas aulas ficaremos grande parte do tempo nos motivando
- $\bullet$  Motivação para a árdua tarefa de estudar a teoria.
- $\bullet$  O aluno que falta se arrisca a perder esta motivação.
- $\bullet$  O aluno que se atrasa se arrisca a perder a recordação da aula passada.
- **Perde o FIO DA MEADA...**

- Os DESAFIOS e as SIMULAÇÕES apresentadas em aula são motivações para a teoria.
- $\bullet$  A apostila só apresenta a teoria de forma resumida e DIFFRENTE DA ALILA
- o Em www.lac.usp.br/∼paulo voce poderá baixar os arquivos:
	- Os "slides" apresentados em aula
	- Os enunciados dos trabalhos
	- **As listas de exercícios**
	- A apostila
- Nas aulas ficaremos grande parte do tempo nos motivando
- $\bullet$  Motivação para a árdua tarefa de estudar a teoria.
- $\bullet$  O aluno que falta se arrisca a perder esta motivação.
- $\bullet$  O aluno que se atrasa se arrisca a perder a recordação da aula passada.
- **Perde o FIO DA MEADA...**

 $\rightarrow$   $\pm$   $\rightarrow$ 

- Os DESAFIOS e as SIMULAÇÕES apresentadas em aula são motivações para a teoria.
- $\bullet$  A apostila só apresenta a teoria de forma resumida e DIFFRENTE DA ALILA
- o Em www.lac.usp.br/∼paulo voce poderá baixar os arquivos:
	- Os "slides" apresentados em aula
	- Os enunciados dos trabalhos
	- **As listas de exercícios**
	- A apostila
- Nas aulas ficaremos grande parte do tempo nos motivando
- $\bullet$  Motivação para a árdua tarefa de estudar a teoria.
- $\bullet$  O aluno que falta se arrisca a perder esta motivação.
- O aluno que se atrasa se arrisca a perder a recordação da aula passada.
- **Perde o FIO DA MEADA...**

**REA** 

- Os DESAFIOS e as SIMULAÇÕES apresentadas em aula são motivações para a teoria.
- $\bullet$  A apostila só apresenta a teoria de forma resumida e DIFFRENTE DA ALILA
- o Em www.lac.usp.br/∼paulo voce poderá baixar os arquivos:
	- Os "slides" apresentados em aula
	- Os enunciados dos trabalhos
	- **As listas de exercícios**
	- A apostila
- Nas aulas ficaremos grande parte do tempo nos motivando
- $\bullet$  Motivação para a árdua tarefa de estudar a teoria.
- $\bullet$  O aluno que falta se arrisca a perder esta motivação.
- O aluno que se atrasa se arrisca a perder a recordação da aula passada.
- **Perde o FIO DA MEADA...**

#### Programa

#### • Cap. 1 - Revisão de Álgebra Linear

- Cap. 2 Controlabilidade
- Cap. 3 Observabilidade
- **Cap. 4 Teoria da Realização**
- Cap. 5 Estabilização por Realimentação de Estado
- Cap. 6 Observadores e Compensadores
- Cap. 7 Teoria da Regulação
- **Cap. 8 Controle Otimo**
- Cap. 9 Exemplos no MATLAB (explorados ao longo do curso)
- Cap. 1 Revisão de Álgebra Linear
- Cap. 2 Controlabilidade
- Cap. 3 Observabilidade
- **Cap. 4 Teoria da Realização**
- Cap. 5 Estabilização por Realimentação de Estado
- Cap. 6 Observadores e Compensadores
- Cap. 7 Teoria da Regulação
- Cap. 8 Controle Otimo
- Cap. 9 Exemplos no MATLAB (explorados ao longo do curso)

- Cap. 1 Revisão de Álgebra Linear
- Cap. 2 Controlabilidade
- Cap. 3 Observabilidade
- **Cap. 4 Teoria da Realização**
- **Cap. 5 Estabilização por Realimentação de Estado**
- Cap. 6 Observadores e Compensadores
- Cap. 7 Teoria da Regulação
- Cap. 8 Controle Otimo
- Cap. 9 Exemplos no MATLAB (explorados ao longo do curso)

- Cap. 1 Revisão de Álgebra Linear
- Cap. 2 Controlabilidade
- Cap. 3 Observabilidade
- Cap. 4 Teoria da Realização
- **Cap. 5 Estabilização por Realimentação de Estado**
- Cap. 6 Observadores e Compensadores
- Cap. 7 Teoria da Regulação
- Cap. 8 Controle Otimo
- Cap. 9 Exemplos no MATLAB (explorados ao longo do curso)

- Cap. 1 Revisão de Álgebra Linear
- Cap. 2 Controlabilidade
- Cap. 3 Observabilidade
- Cap. 4 Teoria da Realização
- $\bullet$  Cap. 5 Estabilização por Realimentacão de Estado
- Cap. 6 Observadores e Compensadores
- Cap. 7 Teoria da Regulação
- Cap. 8 Controle Otimo
- Cap. 9 Exemplos no MATLAB (explorados ao longo do curso)

- Cap. 1 Revisão de Álgebra Linear
- Cap. 2 Controlabilidade
- Cap. 3 Observabilidade
- Cap. 4 Teoria da Realização
- Cap. 5 Estabilização por Realimentação de Estado
- Cap. 6 Observadores e Compensadores
- $\bullet$  Cap. 7 Teoria da Regulação
- Cap. 8 Controle Otimo
- Cap. 9 Exemplos no MATLAB (explorados ao longo do curso)

- Cap. 1 Revisão de Álgebra Linear
- Cap. 2 Controlabilidade
- Cap. 3 Observabilidade
- Cap. 4 Teoria da Realização
- Cap. 5 Estabilização por Realimentação de Estado
- Cap. 6 Observadores e Compensadores
- Cap. 7 Teoria da Regulação
- Cap. 8 Controle Otimo
- Cap. 9 Exemplos no MATLAB (explorados ao longo do curso)

- Cap. 1 Revisão de Álgebra Linear
- Cap. 2 Controlabilidade
- Cap. 3 Observabilidade
- Cap. 4 Teoria da Realização
- $\bullet$  Cap. 5 Estabilização por Realimentacão de Estado
- Cap. 6 Observadores e Compensadores
- Cap. 7 Teoria da Regulação
- Cap. 8 Controle Otimo ´

Cap. 9 - Exemplos no MATLAB (explorados ao longo do curso)

- Cap. 1 Revisão de Álgebra Linear
- Cap. 2 Controlabilidade
- Cap. 3 Observabilidade
- Cap. 4 Teoria da Realização
- Cap. 5 Estabilização por Realimentação de Estado
- Cap. 6 Observadores e Compensadores
- Cap. 7 Teoria da Regulação
- Cap. 8 Controle Ótimo
- Cap. 9 Exemplos no MATLAB (explorados ao longo do curso)

### **• TRABALHO 1**

- Cap. 2 Controlando o sistema massa mola (2 Desafios)
- Cap. 3 Estimando o estado (inicial) do sistema massa mola (2 Desafios)
- Cap. 5 Estabilizando o sistema massa mola via realimentação do estado (2 Desafios)

### **• TRABALHO 2**

- 
- 
- 

 $\Omega$ 

≮ロトメ部 トメミトメミト 一毛

### **• TRABALHO 1**

#### Cap. 2 - Controlando o sistema massa mola (2 Desafios)

- Cap. 3 Estimando o estado (inicial) do sistema massa mola (2 Desafios)
- Cap. 5 Estabilizando o sistema massa mola via realimentação do estado (2 Desafios)

### ● TRABALHO 2

- 
- 
- 

 $\Omega$ 

≮ロトメ部 トメミトメミト 一毛

### **• TRABALHO 1**

- Cap. 2 Controlando o sistema massa mola (2 Desafios)
- Cap. 3 Estimando o estado (inicial) do sistema massa mola (2 Desafios)
- Cap. 5 Estabilizando o sistema massa mola via realimentação do estado (2 Desafios)

### ● TRABALHO 2

- 
- 
- 

 $\Omega$ 

K ロ ▶ K 御 ▶ K 君 ▶ K 君 ▶ ...

#### **• TRABALHO 1**

- Cap. 2 Controlando o sistema massa mola (2 Desafios)
- Cap. 3 Estimando o estado (inicial) do sistema massa mola (2 Desafios)
- Cap. 5 Estabilizando o sistema massa mola via realimentação do estado (2 Desafios)

#### ● TRABALHO 2

- 
- 
- 

 $\Omega$ 

(ロ)(御)(君)(君) 三君

### **• TRABALHO 1**

- Cap. 2 Controlando o sistema massa mola (2 Desafios)
- Cap. 3 Estimando o estado (inicial) do sistema massa mola (2 Desafios)
- Cap. 5 Estabilizando o sistema massa mola via realimentação do estado (2 Desafios)

### **• TRABALHO 2**

- Cap. 6 Estabilizando o sistema massa mola via realimentacão da saída (2 Desafios)
- Cap. 7 Estabilizando o sistema massa mola na presença de distúrbios senoidais e constantes (2 Desafios).
- Cap. 4 Dado uma matriz G(s), encontrar o sistema que tem esta matriz de transferência (1 Desafio)

 $QQQ$ 

イロト イ押ト イヨト イヨト ニヨ

### **• TRABALHO 1**

- Cap. 2 Controlando o sistema massa mola (2 Desafios)
- Cap. 3 Estimando o estado (inicial) do sistema massa mola (2 Desafios)
- Cap. 5 Estabilizando o sistema massa mola via realimentação do estado (2 Desafios)

### **• TRABALHO 2**

- Cap. 6 Estabilizando o sistema massa mola via realimentacão da saída (2 Desafios)
- Cap. 7 Estabilizando o sistema massa mola na presença de distúrbios senoidais e constantes (2 Desafios).
- Cap. 4 Dado uma matriz G(s), encontrar o sistema que tem esta matriz de transferência (1 Desafio)

 $QQQ$ 

イロト イ押ト イヨト イヨト ニヨ

### **• TRABALHO 1**

- Cap. 2 Controlando o sistema massa mola (2 Desafios)
- Cap. 3 Estimando o estado (inicial) do sistema massa mola (2 Desafios)
- Cap. 5 Estabilizando o sistema massa mola via realimentação do estado (2 Desafios)

### **• TRABALHO 2**

- Cap. 6 Estabilizando o sistema massa mola via realimentacão da saída (2 Desafios)
- Cap. 7 Estabilizando o sistema massa mola na presença de distúrbios senoidais e constantes (2 Desafios).
- Cap. 4 Dado uma matriz G(s), encontrar o sistema que tem esta matriz de transferência (1 Desafio)

 $QQQ$ 

≮ロトメ部 トメミトメミト 一毛

### **• TRABALHO 1**

- Cap. 2 Controlando o sistema massa mola (2 Desafios)
- Cap. 3 Estimando o estado (inicial) do sistema massa mola (2 Desafios)
- Cap. 5 Estabilizando o sistema massa mola via realimentação do estado (2 Desafios)

### **• TRABALHO 2**

- Cap. 6 Estabilizando o sistema massa mola via realimentacão da saída (2 Desafios)
- Cap. 7 Estabilizando o sistema massa mola na presença de distúrbios senoidais e constantes (2 Desafios).
- Cap. 4 Dado uma matriz G(s), encontrar o sistema que tem esta matriz de transferência (1 Desafio)

 $QQQ$ 

イロト イ押ト イヨト イヨト ニヨ

### 2 Trabalhos (em grupos)

- $\bullet$  O enunciado dos trabalhos é a reunião dos enunciados formais dos desafios.
- download a partir de www.lac.usp.br/∼paulo
- $\bullet$  Os grupos terão até 4 alunos no máximo.
- Os Trabalhos devem ser preparados em casa pelo grupo
- Os trabalhos serão apresentados em sala em datas fixadas anteriormente (TP).
- Um notebook ou computador por grupo (com MATLAB instalado) é necessário.

- 2 Trabalhos (em grupos)
- $\bullet$  O enunciado dos trabalhos é a reunião dos enunciados formais dos desafios.
- download a partir de www.lac.usp.br/∼paulo
- Os grupos terão até 4 alunos no máximo.
- Os Trabalhos devem ser preparados em casa pelo grupo
- Os trabalhos serão apresentados em sala em datas fixadas anteriormente (TP).
- Um notebook ou computador por grupo (com MATLAB instalado) é necessário.

- 2 Trabalhos (em grupos)
- $\bullet$  O enunciado dos trabalhos é a reunião dos enunciados formais dos desafios.
- download a partir de www.lac.usp.br/∼paulo
- Os grupos terão até 4 alunos no máximo.
- Os Trabalhos devem ser preparados em casa pelo grupo
- Os trabalhos serão apresentados em sala em datas fixadas  $\bullet$ anteriormente (TP).
- Um notebook ou computador por grupo (com MATLAB instalado) é necessário.

- 2 Trabalhos (em grupos)
- $\bullet$  O enunciado dos trabalhos é a reunião dos enunciados formais dos desafios.
- download a partir de www.lac.usp.br/∼paulo
- $\bullet$  Os grupos terão até 4 alunos no máximo.
- Os Trabalhos devem ser preparados em casa pelo grupo
- Os trabalhos serão apresentados em sala em datas fixadas anteriormente (TP).
- Um notebook ou computador por grupo (com MATLAB instalado) é necessário.

- 2 Trabalhos (em grupos)
- $\bullet$  O enunciado dos trabalhos é a reunião dos enunciados formais dos desafios.
- download a partir de www.lac.usp.br/∼paulo
- $\bullet$  Os grupos terão até 4 alunos no máximo.
- Os Trabalhos devem ser preparados em casa pelo grupo
- Os trabalhos serão apresentados em sala em datas fixadas anteriormente (TP).
- Um notebook ou computador por grupo (com MATLAB instalado) é necessário.

- 2 Trabalhos (em grupos)
- $\bullet$  O enunciado dos trabalhos é a reunião dos enunciados formais dos desafios.
- download a partir de www.lac.usp.br/∼paulo
- $\bullet$  Os grupos terão até 4 alunos no máximo.
- Os Trabalhos devem ser preparados em casa pelo grupo
- o Os trabalhos serão apresentados em sala em datas fixadas anteriormente (TP).
- Um notebook ou computador por grupo (com MATLAB instalado) é necessário.

- 2 Trabalhos (em grupos)
- $\bullet$  O enunciado dos trabalhos é a reunião dos enunciados formais dos desafios.
- download a partir de www.lac.usp.br/∼paulo
- $\bullet$  Os grupos terão até 4 alunos no máximo.
- Os Trabalhos devem ser preparados em casa pelo grupo
- o Os trabalhos serão apresentados em sala em datas fixadas anteriormente (TP).
- Um notebook ou computador por grupo (com MATLAB instalado) é necessário.

### • A nota presencial TPi do trabalho é individual entre 0 e 10 por participação

### $\bullet$  O aluno que falta sem razão médica fica com zero em TPi.

- $\bullet$  A nota do TR relatório será dada em grupo entre zero e 10.
- $\bullet$  A nota do iésimo trabalho entre 0 e 1 é Ti = (TRi+ 2 TPi)/30
- $\bullet$  A nota T do trabalho entre 0 e 1 será T=(T1+T2)/2

- A nota presencial TPi do trabalho é individual entre 0 e 10 por participação
- $\bullet$  O aluno que falta sem razão médica fica com zero em TPi.
- $\bullet$  A nota do TR relatório será dada em grupo entre zero e 10.
- $\bullet$  A nota do iésimo trabalho entre 0 e 1 é Ti = (TRi+ 2 TPi)/30
- $\bullet$  A nota T do trabalho entre 0 e 1 será T=(T1+T2)/2

- A nota presencial TPi do trabalho é individual entre 0 e 10 por participação
- $\bullet$  O aluno que falta sem razão médica fica com zero em TPi.
- A nota do TR relatório será dada em grupo entre zero e 10.
- $\bullet$  A nota do iésimo trabalho entre 0 e 1 é Ti = (TRi+ 2 TPi)/30
- $\bullet$  A nota T do trabalho entre 0 e 1 será T=(T1+T2)/2

- A nota presencial TPi do trabalho é individual entre 0 e 10 por participação
- $\bullet$  O aluno que falta sem razão médica fica com zero em TPi.
- A nota do TR relatório será dada em grupo entre zero e 10.
- $\bullet$  A nota do iésimo trabalho entre 0 e 1 é Ti = (TRi+ 2 TPi)/30
- $\bullet$  A nota T do trabalho entre 0 e 1 será T=(T1+T2)/2

- A nota presencial TPi do trabalho é individual entre 0 e 10 por participação
- $\bullet$  O aluno que falta sem razão médica fica com zero em TPi.
- $\bullet$  A nota do TR relatório será dada em grupo entre zero e 10.
- $\bullet$  A nota do iésimo trabalho entre 0 e 1 é Ti = (TRi+ 2 TPi)/30
- $\bullet$  A nota T do trabalho entre 0 e 1 será T=(T1+T2)/2

### $\bullet$  O trabalho não é para ajudar. É para motivar! O trabalho vai dar **muito trabalho**!

4 0 1

 $QQ$ 

- $\bullet$  O trabalho não é para ajudar. É para motivar!
- O trabalho vai dar **muito trabalho**!

4 0 1

 $299$ 

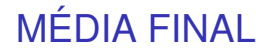

### $\bullet$  Média Final= (P1 + P2 + T)/3

### $\bullet$  T = (T1+ T2)/2  $\bullet$  Ti= (TRi + 2 TPi)/3

 $\sim$ 

 $299$ 

K ロ ▶ K 御 ▶ K 君 ▶ K 君

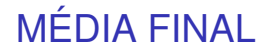

## $\bullet$  Média Final= (P1 + P2 + T)/3

- $T = (T1 + T2)/2$
- $\bullet$  Ti= (TRi + 2 TPi)/3

 $\sim$ 

 $299$ 

K ロ ▶ K 御 ▶ K 君 ▶ K 君

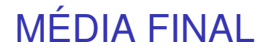

- $\bullet$  Média Final= (P1 + P2 + T)/3
- $T = (T1 + T2)/2$
- $\bullet$  Ti= (TRi + 2 TPi)/3

4 0 8 1

⊀ 御 ⊁ ∢ 重 ⊁ ∢

∍

 $299$ 

# DICA IMPORTANTE

#### • As transparências projetadas ficarão disponíveis para download.

- Sugiro copiar somente aquilo que eu escrever na lousa!
- A apostila se restringe à teoria somente!
- $\bullet$  O material de MATLAB do primeiro desafio de cada capítulo firará disponível para download.
- $\bullet$  O segundo desafio de cada capítulo será por sua conta.

# DICA IMPORTANTE

- As transparências projetadas ficarão disponíveis para download.
- Sugiro copiar somente aquilo que eu escrever na lousa!
- A apostila se restringe à teoria somente!
- $\bullet$  O material de MATLAB do primeiro desafio de cada capítulo firará disponível para download.
- $\bullet$  O segundo desafio de cada capítulo será por sua conta.

# DICA IMPORTANTE

- As transparências projetadas ficarão disponíveis para download.
- Sugiro copiar somente aquilo que eu escrever na lousa!
- A apostila se restringe à teoria somente!
- $\bullet$  O material de MATLAB do primeiro desafio de cada capítulo firará disponível para download.
- O segundo desafio de cada capítulo será por sua conta.
# DICA IMPORTANTE

- As transparências projetadas ficarão disponíveis para download.
- Sugiro copiar somente aquilo que eu escrever na lousa!
- A apostila se restringe à teoria somente!
- $\bullet$  O material de MATLAB do primeiro desafio de cada capítulo firará disponível para download.
- O segundo desafio de cada capítulo será por sua conta.

 $\Omega$ 

# DICA IMPORTANTE

- As transparências projetadas ficarão disponíveis para download.
- Sugiro copiar somente aquilo que eu escrever na lousa!
- A apostila se restringe à teoria somente!
- $\bullet$  O material de MATLAB do primeiro desafio de cada capítulo firará disponível para download.
- $\bullet$  O segundo desafio de cada capítulo será por sua conta.

 $\Omega$ 

### Proposta de Calendario

P1 - Quarta 18/04, 11h (opção 2 seria sexta 20/04 11h) P2 - Quarta 20/06, 11h (opção 2 seria sexta 22, no dia do jogo do Brasil!)

SUB - Quinta 21/06 11h (Estarei na França após 23/06!) Atencão SUB só por motivos médicos com atestado!

Trabalhos Presenciais (sala de aula) : Trabalho 1 : Qua 11/04 , 11h e Sexta 13/04, 11h Trabalho 2 : Qua 13/06, 11h e Sexta 15/06, 11h

Entrega de Relatórios Trab. 1. Qua 25/04 (atraso negociável) Trab. 2. Qua 20/06 (atraso inegociável, estarei do outro lado do Atlântico)

 $\Omega$ 

#### · RECORDAR (ÁLGEBRA LINEAR) É VIVER

O https://www.youtube.com/watch?v=\_LJgxEpOrvg

 $299$ 

メ 悪 ト

4 0 8

### · RECORDAR (ÁLGEBRA LINEAR) É VIVER

O https://www.youtube.com/watch?v=\_LJqxEpOrvq

 $298$